# 2V0-62.21<sup>Q&As</sup>

Professional VMware Workspace ONE 21.X

# Pass VMware 2V0-62.21 Exam with 100% Guarantee

Free Download Real Questions & Answers PDF and VCE file from:

https://www.leads4pass.com/2v0-62-21.html

100% Passing Guarantee 100% Money Back Assurance

Following Questions and Answers are all new published by VMware Official Exam Center

- Instant Download After Purchase
- 100% Money Back Guarantee
- 365 Days Free Update
- 800,000+ Satisfied Customers

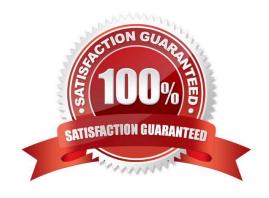

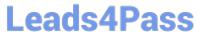

### **QUESTION 1**

A Workspace ONE UEM administrator is migrating collections, applications, and policies from SCCM to Workspace ONE.

When using AirLift, which three of the following must the administrator allow AirLift to access on the ConfigMgr server? (Choose three.)

- A. Port 443 or specified TLS port if Secure Connection is configured
- B. WinRM port (typically 5985)
- C. Port 3268 or the specified Global Catalog port
- D. Port 389 for Active Directory
- E. Interactive Login Permissions

Correct Answer: ABE

Reference: https://docs.vmware.com/en/VMware-Workspace-ONE-UEM/services/WS1\_AirLift\_Configuration.pdf (7)

#### **QUESTION 2**

You are an administrator configuring custom reports in Workspace ONE Intelligence.

What is the maximum number of custom reports you can create per Organization Group (OG)?

- A. 10
- B. 50
- C. 99
- D. 500

Correct Answer: B

#### **QUESTION 3**

When creating Workspace ONE Intelligence Dashboards, what helps visualize collected data?

- A. Elements
- B. Widgets
- C. Gizmos
- D. Snapshots

Correct Answer: B

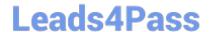

## https://www.leads4pass.com/2v0-62-21.html

2024 Latest leads4pass 2V0-62.21 PDF and VCE dumps Download

 $Reference: https://techzone.vmware.com/getting-started-workspace-one-intelligence-reports-and-dashboards-workspace-one-operational \#\_1017740$ 

#### **QUESTION 4**

When installing Workspace ONE UEM on-premises, which of the following core components is the first that should be installed?

- A. Database
- B. AirWatch Cloud Connector
- C. Reports
- D. Application Server

Correct Answer: A

Reference: https://docs.vmware.com/en/VMware-Workspace-ONE-UEM/2105/UEM\_Installation/GUID-AWT-INSTALL-INTRO.html

#### **QUESTION 5**

An administrator wants to create a new Workspace ONE Access Policy that is specific only to a newly created IP subnet. Which three Workspace ONE Access Policy settings would the administrator set? (Choose three.)

- A. assignment method
- B. device type
- C. authentication method
- D. subnet range
- E. network range
- F. attribute type

Correct Answer: ABE

Reference: https://docs.vmware.com/en/VMware-Workspace-ONE-Access/19.03/idm-administrator/GUID-C2B03912-C7D8-4524-AE6E-8E8B901B9FD6.html

Latest 2V0-62.21 Dumps

2V0-62.21 Practice Test

2V0-62.21 Study Guide